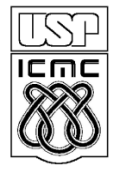

UNIVERSIDADE DE SAO PAULO INSTITUTO DE CIÊNCIAS MATEMÁTICAS E DE COMPUTAÇÃO

**DEPARTAMENTO DE CIÊNCIAS DE COMPUTAÇÂO**

http://www.icmc.usp.br

# **SCC0216 – Modelagem Computacional em Grafos Prof.ª Rosane Minghim**

# **TRABALHO 3**

## **PRAZO ENTREGA: 19/06/2014, 23:59 hs.**

## Informações Gerais

- A seguir será apresentado um problema que deve ser trabalhado ao longo das próximas duas semanas, preferivelmente **em dupla**. Este problema deve ser modelado utilizando grafos e deve ser buscada a solução mais eficiente. Mantenha o código organizado fazendo uso de boas práticas de programação: comente-o com descrições sucintas do que cada função, método ou trecho importante de código faz e modularize-o explicitamente, separando as estruturas de dados e TADs dos algoritmos de manipulação. A organização do código é importante, será checada e compreende parte da nota.
- Embora o trabalho possa ser desenvolvido em dupla, ambos integrantes da dupla devem submetê-lo no Sistema de Submissão de Programas (SSP). Os arquivos fontes serão checados quanto à cópia/plágio/etc, exceto entre os dois integrantes de cada da dupla. Para isso, é necessário que seja enviado um e-mail para  $b$ marques@icmc.usp.br com cópia para [rmartins@icmc.usp.br](mailto:rmartins@icmc.usp.br) [rminghim@icmc.usp.br](mailto:rminghim@icmc.usp.br) com o assunto "Dupla Trabalho 3 [SCC-216]", informando o nome, o número USP e a turma dos integrantes da dupla.
- Entradas e saídas devem ser lidas e escritas a partir dos dispositivos de entrada e saída padrões, logo, não é necessária a manipulação de arquivos, e são suficientes a utilização das funções como **scanf()**e **printf()** da biblioteca **stdio** do C ou objetos e operadores **cin >>** e **cout <<** do pacote **iostream** do  $C++$ .
- Ao chegar a uma solução satisfatória, submeta-a no SSP, disponível no endereço **ssp.icmc.usp.br**, para que possa ser validada em alguns casos de teste. Os padrões de entrada e saída devem ser seguidos **rigorosamente**. Apenas a última submissão no sistema ficará registrada. Esta será avaliada.
- O SSP aceita submissões de um único arquivo fonte (.c ou .cpp) ou de um

arquivo .zip com fontes, bibliotecas e um arquivo **Makefile** com as rotinas de compilação do programa. Mais detalhes sobre como preparar o arquivo Makefile estão disponíveis no documento PDF em **ssp.icmc.usp.br/SSP.pdf**.

• Para testar o programa fora do SSP, pode-se usar redirecionamento de arquivos. Para isso utilize os operadores  $\langle e \rangle$  na linha de comando, como no seguinte exemplo:

**\$ ./exercicio < entrada.txt > saida.txt**

• O SSP estará aberto para a submissão do trabalho a partir do horário de disponibilização desse documento até às 23h59min do dia 19/06/2014.

#### Cadeia de Despachantes Alternativa

Como é de conhecimento, Dna. Sofia embarcou numa viajem de 6 meses para conhecer o Brasil e Seu Nazareno ficou responsável por enviar-lhe semanalmente uma quantia em dinheiro por meio de despachantes certificados (vide Roteiro do Lab. 3). Iluminado como é, Seu Nazareno havia pensado que escolher a cadeia de trechos e despachantes com o menor custo associado seria a maneira mais interessante de enviar dinheiro à Dna. Sofia. No entanto, Seu Nazerano não imaginava que muitas outras pessoas partilhavam do mesma ideia. Devido à demanda, em muitos trechos o dinheiro ficou retido, esperando por uma segunda ou terceira remessa para que pudesse ser despachado. E, por isso Dna. Sofia teve que esperar a entrega do dinheiro enclausurada em um quarto de hotel. Dna. Sofia não ficou nada contente com isso. Tão logo que o problema se repetiu, ela enviou a Seu Nazareno uma carta que dizia: "*ao invés de madar-me o dinheiro pelo meio que lhe custe menos ao bolso, você deveria procurar uma cadeira de despachantes alternativa, e fazer-me esperar menos*".

Depois de ler a carta de Dna. Sofia, Seu Nazareno chegou à seguinte conclusão. Ele precisa que você elabore um programa que identifique uma cadeia de trechos e despachantes alternativa àquela com menor custo associado mas que também seja econômica. Isto é, uma cadeira de trechos e despachantes que não compartilhe nenhum trecho da cadeia mais econômica, porém possua custo total inferior a todas as demais possíveis cadeias. Para que não hajam dúvidas, considere que a figura abaixo representa um conjunto de cadeias de despachantes da cidade S à cidade D. As cadeias destacadas em negrito possuem o menor custo associado (nesse caso existem duas cadeias de despachantes mais econômicas, cada uma com custo 4) e por isso são bastante concorridas. Seu Nazareno precisa que você identifique a cadeia de trechos e despachantes mais econômica alternativa a essas. Ou seja, aquela destacada em pontilhado, cujo custo total é 5.

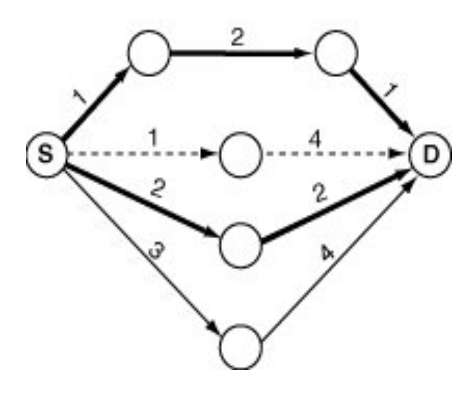

Novamente, devido a uma restrição do sindicato de classe, um despachante pode atuar no máximo em 8 cidades. Considere, também, que o Seu Nazareno não se daria ao trabalho de pesquisar preços em mais de que 3 despachantes.

#### **Entrada**

A primeira e a segunda entrada são dadas, respectivamente, pelo nome da cidade visitada por D. Sofia, e pelo número de despachantes certificados pesquisados por seu Nazareno, N. Para cada um dos N despachantes existe uma linha onde são informados o nome do despachante e o número de trechos cobertos pelo mesmo, M. Cada uma das M linhas subsequentes a esta apresenta um trecho (ida e volta) cobertos pelo respectivo despachante e o preço associado ao trecho. Nomes de cidades e despachantes estão limitados a 30 caracteres. Nomes compostos são conectados através do caractere "...". Nomes de cidades são apresentados seguindo o mesmo padrão, independentemente do despachante.

#### **Saída**

Para cada caso de teste deve ser exibido como saída o valor total dos serviços (com precisão de duas casas decimais), a cidade de origem, e uma lista (ordenada) com os pares de despachantes e cidades que compõem o trajeto correspondente. Caso não seja possível identificar uma cadeia de cidades e despachantes alternativa, deve-se exibir o valor -1 como saída.

#### **Exemplos**

A seguir são apresentados dois exemplos de entrada e saída do programa. Trechos que pertêncem às cadeias com o menor custo associado estão destacados em negrito. Além disso, lembre-se que o padrão de saída deve ser seguido rigorosamente.

*Entrada Saída*

```
Cidade10 2
Despachante1 6
Cidade4 Cidade10 72.52
Cidade4 Cidade13 58.74
Chico_City Cidade10 54.64
Cidade15 Cidade13 36.25
Cidade17 Cidade13 16.42
Cidade13 Cidade13 13.95
Despachante2 5
Cidade19 Cidade10 67.03
Cidade13 Cidade19 40.49
Cidade19 Cidade9 13.45
Cidade9 Cidade9 5.08
Cidade13 Cidade10 26.66
```
-1

### *Entrada Saída*

```
Ipeuna 3
Vai e Vem SC 6
Ipeuna Analandia 6.40
Sao_Carlos Analandia 8.80
Sao_Carlos Campinas 12.30
Sao_Carlos Itirapina 4.50
Sao_Carlos Sao_Paulo 14.20
Analandia Itirapina 3.20
Chico_City_DC 2
Chico_City Sao_Paulo 32.20
Chico_City Campinas 33.10
Rio_Claro_DC 5
Ipeuna Analandia 6.20
Rio_Claro Analandia 10.20
Rio_Claro Campinas 10.60
Rio_Claro Itirapina 6.20
Rio_Claro Sao_Carlos 8.10
```
61.60 Chico\_City Chico\_City\_DC Sao\_Paulo Vai\_e\_Vem\_SC Sao\_Carlos Vai e Vem SC Analandia Vai e Vem SC Ipeuna